## Announcements

- Project 3 questions
- Final project out today

## Projective geometry

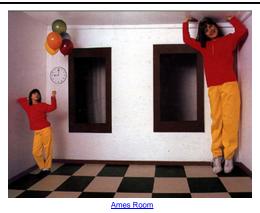

#### Readings

- Mundy, J.L. and Zisserman, A., Geometric Invariance in Computer Vision, Appendix: Projective Geometry for Machine Vision, MIT Press, Cambridge, MA, 1992, (read 23.1 - 23.5, 23.10)
  - available online: http://www.cs.cmu.edu/~ph/869/papers/zisser-mundy.pdf

## Projective geometry—what's it good for?

#### Uses of projective geometry

- Drawing
- Measurements
- Mathematics for projection
- Undistorting images
- Focus of expansion
- Camera pose estimation, match move
- Object recognition

# Applications of projective geometry

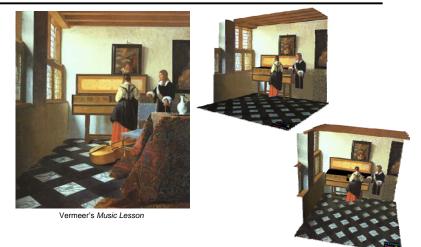

Reconstructions by Criminisi et al.

## Measurements on planes

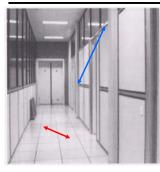

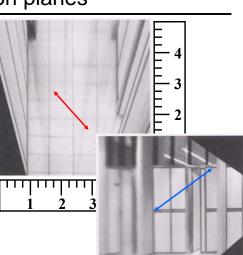

Approach: unwarp then measure What kind of warp is this?

# Image rectification

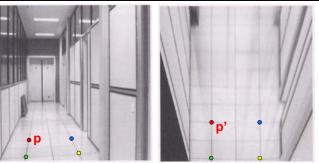

To unwarp (rectify) an image

- solve for homography H given p and p'
- solve equations of the form: wp' = Hp
  - linear in unknowns: w and coefficients of  ${\bf H}$
  - H is defined up to an arbitrary scale factor
  - how many points are necessary to solve for  $\ensuremath{\text{H}}\xspace?$

work out on board

# Solving for homographies

| $\left[\begin{array}{c} x_i'\\y_i'\\1\end{array}\right]\cong$ | $\begin{bmatrix} h_{00} \\ h_{10} \\ h_{20} \end{bmatrix}$ | $h_{01} \\ h_{11} \\ h_{21}$ |  |  | $\begin{array}{c} x_i \\ y_i \\ 1 \end{array}$ |  |
|---------------------------------------------------------------|------------------------------------------------------------|------------------------------|--|--|------------------------------------------------|--|
|---------------------------------------------------------------|------------------------------------------------------------|------------------------------|--|--|------------------------------------------------|--|

 $\begin{aligned} x'_i &= \frac{h_{00}x_i + h_{01}y_i + h_{02}}{h_{20}x_i + h_{21}y_i + h_{22}} \\ y'_i &= \frac{h_{10}x_i + h_{11}y_i + h_{12}}{h_{20}x_i + h_{21}y_i + h_{22}} \end{aligned}$ 

 $\begin{aligned} x_i'(h_{20}x_i + h_{21}y_i + h_{22}) &= h_{00}x_i + h_{01}y_i + h_{02} \\ y_i'(h_{20}x_i + h_{21}y_i + h_{22}) &= h_{10}x_i + h_{11}y_i + h_{12} \end{aligned}$ 

$$\begin{bmatrix} x_i & y_i & 1 & 0 & 0 & 0 & -x'_i x_i & -x'_i y_i & -x'_i \\ 0 & 0 & 0 & x_i & y_i & 1 & -y'_i x_i & -y'_i y_i & -y'_i \end{bmatrix} \begin{bmatrix} h_{00} \\ h_{01} \\ h_{02} \\ h_{11} \\ h_{12} \\ h_{20} \\ h_{21} \\ h_{22} \end{bmatrix} = \begin{bmatrix} 0 \\ 0 \end{bmatrix}$$

# Solving for homographies

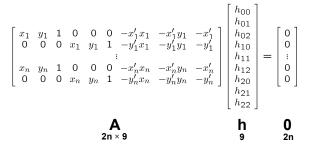

Defines a least squares problem: minimize  $\|Ah - 0\|^2$ 

- Since  $\boldsymbol{h}$  is only defined up to scale, solve for unit vector  $\boldsymbol{\hat{h}}$
- Solution:  $\hat{\mathbf{h}}$  = eigenvector of  $\mathbf{A}^{\mathsf{T}}\mathbf{A}$  with smallest eigenvalue
- Works with 4 or more points

# The projective plane

Why do we need homogeneous coordinates?

- represent points at infinity, homographies, perspective projection, multi-view relationships
- What is the geometric intuition?
  - a point in the image is a ray in projective space

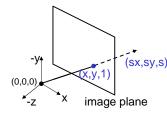

Each *point* (x,y) on the plane is represented by a *ray* (sx,sy,s)
 – all points on the ray are equivalent: (x, y, 1) ≅ (sx, sy, s)

# **Projective lines**

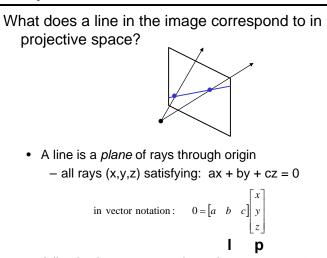

• A line is also represented as a homogeneous 3-vector I

# Point and line duality

- A line I is a homogeneous 3-vector
- It is  $\perp$  to every point (ray) **p** on the line: **I p**=0

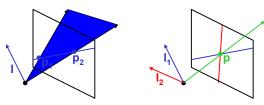

What is the line I spanned by rays  $p_1$  and  $p_2$ ?

- I is  $\perp$  to  $\mathbf{p_1}$  and  $\mathbf{p_2} \implies \mathbf{I} = \mathbf{p_1} \times \mathbf{p_2}$
- I is the plane normal

What is the intersection of two lines  $I_1$  and  $I_2$ ?

• **p** is  $\perp$  to  $I_1$  and  $I_2 \implies p = I_1 \times I_2$ 

Points and lines are dual in projective space

• given any formula, can switch the meanings of points and lines to get another formula

# Ideal points and lines

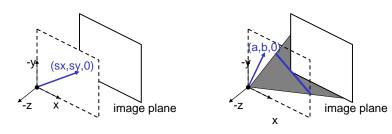

Ideal point ("point at infinity")

- $p \cong (x, y, 0)$  parallel to image plane
- · It has infinite image coordinates

Ideal line

- $I \cong (a, b, 0)$  parallel to image plane
- · Corresponds to a line in the image (finite coordinates)
  - goes through image origin (principle point)

## Homographies of points and lines

Computed by 3x3 matrix multiplication

- To transform a point: **p'** = **Hp**
- To transform a line:  $\ensuremath{ \textbf{lp}=0 \rightarrow \textbf{l'p'=0}}$ 
  - $0 = \mathbf{I}\mathbf{p} = \mathbf{I}\mathbf{H}^{-1}\mathbf{H}\mathbf{p} = \mathbf{I}\mathbf{H}^{-1}\mathbf{p}' \Rightarrow \mathbf{I}' = \mathbf{I}\mathbf{H}^{-1}$
  - lines are transformed by postmultiplication of  $H^{\mbox{-}1}$

# 3D projective geometry

These concepts generalize naturally to 3D

- Homogeneous coordinates
  - Projective 3D points have four coords:  $\mathbf{P} = (X, Y, Z, W)$
- Duality
  - A plane  ${\boldsymbol N}$  is also represented by a 4-vector
  - Points and planes are dual in 3D: N P=0
- Projective transformations
  - Represented by 4x4 matrices T: P' = TP, N' = N T<sup>-1</sup>

## 3D to 2D: "perspective" projection

Matrix Projection:

What is not preserved under perspective projection?

What IS preserved?

## Vanishing points

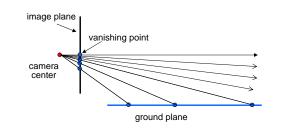

#### Vanishing point

• projection of a point at infinity

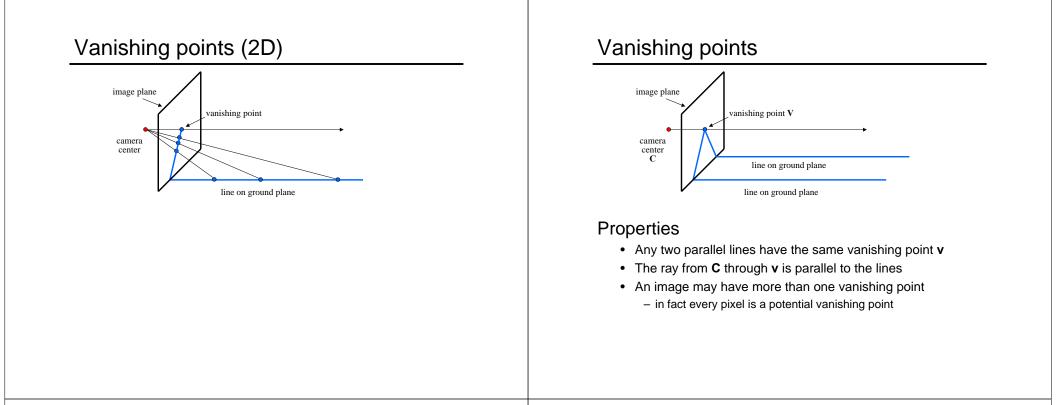

## Vanishing lines

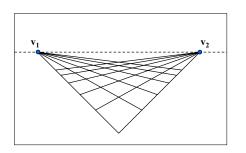

### **Multiple Vanishing Points**

- Any set of parallel lines on the plane define a vanishing point
- The union of all of these vanishing points is the *horizon line* – also called *vanishing line*
- Note that different planes define different vanishing lines

# Vanishing lines

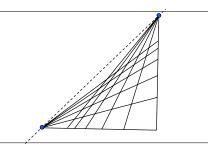

## **Multiple Vanishing Points**

- · Any set of parallel lines on the plane define a vanishing point
- The union of all of these vanishing points is the *horizon line* – also called *vanishing line*
- Note that different planes define different vanishing lines

## Computing vanishing points

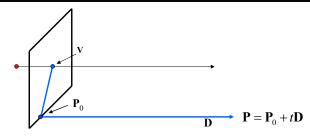

Computing vanishing points

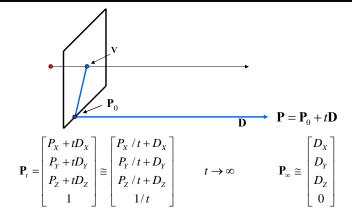

#### Properties $v = \Pi P_{\infty}$

- $\mathbf{P}_{\infty}$  is a point at *infinity*, **v** is its projection
- They depend only on line direction
- Parallel lines P<sub>0</sub> + tD, P<sub>1</sub> + tD intersect at P<sub>∞</sub>

## Computing vanishing lines

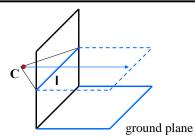

#### Properties

- I is intersection of horizontal plane through C with image plane
- Compute I from two sets of parallel lines on ground plane
- All points at same height as C project to I
  - points higher than C project above I
- · Provides way of comparing height of objects in the scene

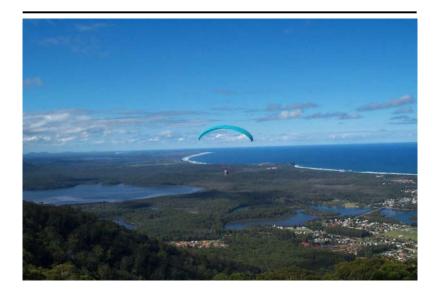

# Fun with vanishing points

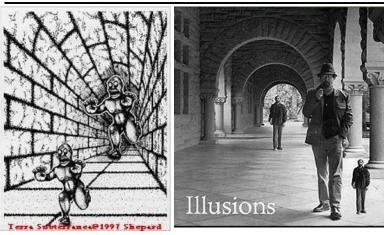

# Perspective cues

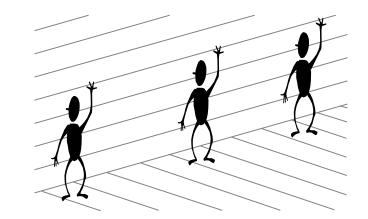

## Perspective cues

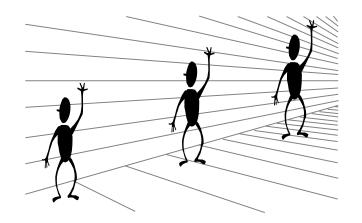

# Perspective cues

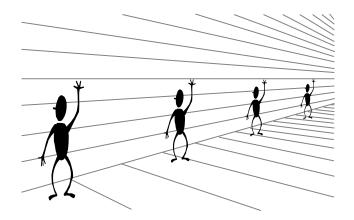

## Comparing heights

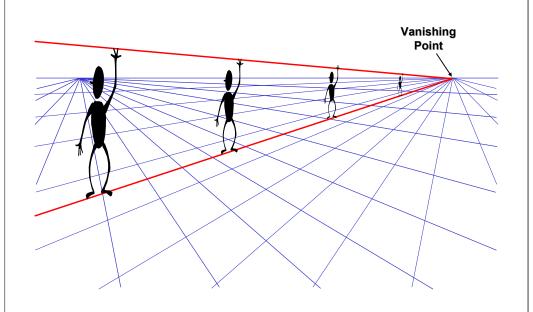

# 5.4 Camera height

## Computing vanishing points (from lines)

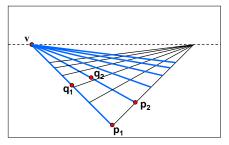

#### Intersect $p_1q_1$ with $p_2q_2$

#### $v = (p_1 \times q_1) \times (p_2 \times q_2)$

#### Least squares version

- Better to use more than two lines and compute the "closest" point of intersection
- See notes by <u>Bob Collins</u> for one good way of doing this: - http://www-2.cs.cmu.edu/~ph/869/www/notes/vanishing.txt

## Measuring height without a ruler

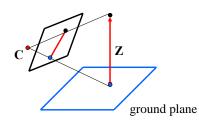

#### Compute Z from image measurements

· Need more than vanishing points to do this

## Measuring height

## The cross ratio

A Projective Invariant

• Something that does not change under projective transformations (including perspective projection)

The cross-ratio of 4 collinear points

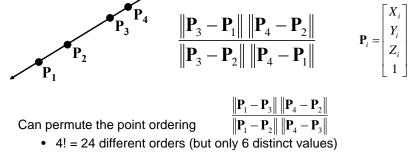

This is the fundamental invariant of projective geometry

## Measuring height

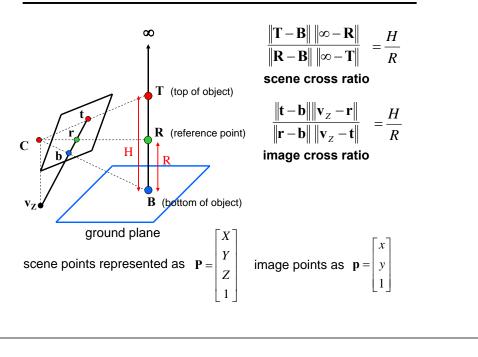

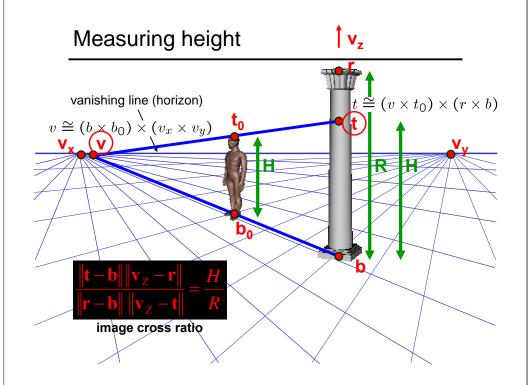

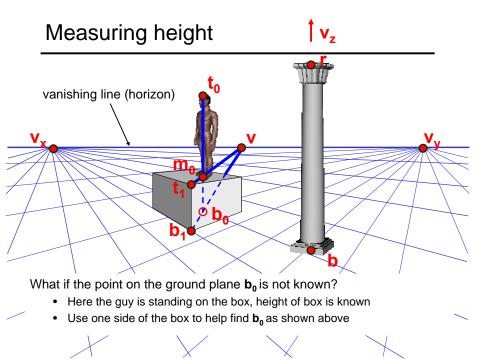

## Computing (X,Y,Z) coordinates

Okay, we know how to compute height (Z coords)

• how can we compute X, Y?

## 3D Modeling from a photograph

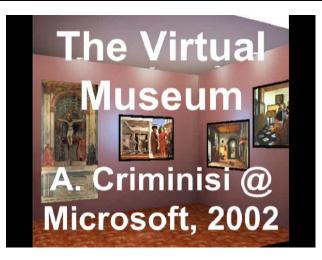

## Camera calibration

#### Goal: estimate the camera parameters

• Version 1: solve for projection matrix

$$\mathbf{X} = \begin{bmatrix} wx \\ wy \\ w \end{bmatrix} = \begin{bmatrix} * & * & * \\ * & * & * \\ * & * & * \end{bmatrix} \begin{bmatrix} X \\ Y \\ Z \\ 1 \end{bmatrix} = \mathbf{\Pi} \mathbf{X}$$

- Version 2: solve for camera parameters separately
  - intrinsics (focal length, principle point, pixel size)
  - extrinsics (rotation angles, translation)

radial distortion

## Vanishing points and projection matrix

- $\boldsymbol{\pi}_1 = \boldsymbol{\Pi} \begin{bmatrix} 1 & 0 & 0 & 0 \end{bmatrix}^T = \boldsymbol{v}_x$  (X vanishing point)
- similarly,  $\boldsymbol{\pi}_2 = \boldsymbol{v}_Y, \ \boldsymbol{\pi}_3 = \boldsymbol{v}_Z$
- $\boldsymbol{\pi}_4 = \boldsymbol{\Pi} \begin{bmatrix} 0 & 0 & 1 \end{bmatrix}^T$  = projection of world origin

 $\boldsymbol{\Pi} = \begin{bmatrix} \mathbf{v}_X & \mathbf{v}_Y & \mathbf{v}_Z & \mathbf{0} \end{bmatrix}$ 

Not So Fast! We only know v's up to a scale factor

$$\mathbf{\Pi} = \begin{bmatrix} a \, \mathbf{v}_X & b \mathbf{v}_Y & c \mathbf{v}_Z & \mathbf{0} \end{bmatrix}$$

Can fully specify by providing 3 reference points

## Calibration using a reference object

#### Place a known object in the scene

- identify correspondence between image and scene
- compute mapping from scene to image

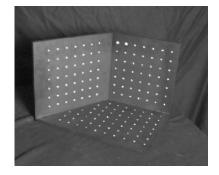

#### Issues

- must know geometry very accurately
- must know 3D->2D correspondence

# Chromaglyphs

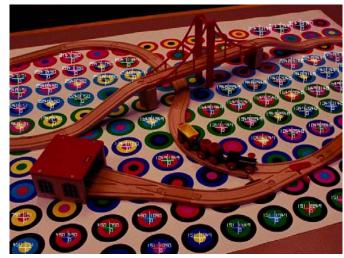

Courtesy of Bruce Culbertson, HP Labs http://www.hpl.hp.com/personal/Bruce\_Culbertson/ibr98/chromagl.htm

## Estimating the projection matrix

#### Place a known object in the scene

- identify correspondence between image and scene
- compute mapping from scene to image

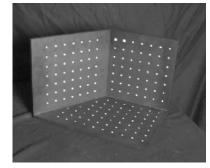

| $\begin{bmatrix} u_i \\ v_i \\ 1 \end{bmatrix} \cong \begin{bmatrix} m_{00} & m_{01} & m_{02} & m_{03} \\ m_{10} & m_{11} & m_{12} & m_{13} \\ m_{20} & m_{21} & m_{22} & m_{23} \end{bmatrix} \begin{bmatrix} 1 \\ 1 \end{bmatrix}$ | $\begin{bmatrix} X_i \\ Y_i \\ Z_i \\ 1 \end{bmatrix}$ |
|----------------------------------------------------------------------------------------------------|--------------------------------------------------------|
|----------------------------------------------------------------------------------------------------|--------------------------------------------------------|

## **Direct linear calibration**

$$\begin{bmatrix} u_i \\ v_i \\ 1 \end{bmatrix} \cong \begin{bmatrix} m_{00} & m_{01} & m_{02} & m_{03} \\ m_{10} & m_{11} & m_{12} & m_{13} \\ m_{20} & m_{21} & m_{22} & m_{23} \end{bmatrix} \begin{bmatrix} X_i \\ Y_i \\ Z_i \\ 1 \end{bmatrix}$$
$$u_i = \frac{m_{00}X_i + m_{01}Y_i + m_{02}Z_i + m_{03}}{m_{20}X_i + m_{21}Y_i + m_{22}Z_i + m_{23}}$$
$$v_i = \frac{m_{10}X_i + m_{11}Y_i + m_{12}Z_i + m_{13}}{m_{20}X_i + m_{21}Y_i + m_{22}Z_i + m_{23}}$$

 $u_i(m_{20}X_i + m_{21}Y_i + m_{22}Z_i + m_{23}) = m_{00}X_i + m_{01}Y_i + m_{02}Z_i + m_{03}$  $v_i(m_{20}X_i + m_{21}Y_i + m_{22}Z_i + m_{23}) = m_{10}X_i + m_{11}Y_i + m_{12}Z_i + m_{13}$ 

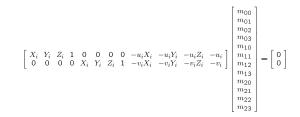

## **Direct linear calibration**

|       |       |       |   |       |       |       |   |               |               |               |        | $[m_{00}]$          |   |   |
|-------|-------|-------|---|-------|-------|-------|---|---------------|---------------|---------------|--------|---------------------|---|---|
|       |       |       |   |       |       |       |   |               |               |               |        | $m_{01}$            |   |   |
| -     |       |       |   |       |       |       |   |               |               |               | -      | m <sub>02</sub>     |   | _ |
| $X_1$ | $Y_1$ | $Z_1$ | 1 | 0     | 0     | 0     | 0 | $-u_{1}X_{1}$ | $-u_{1}Y_{1}$ | $-u_{1}Z_{1}$ | $-u_1$ | m <sub>03</sub>     |   | l |
| 0     | 0     | 0     | 0 | $X_1$ | $Y_1$ | $Z_1$ | 1 | $-v_1X_1$     | $-v_{1}Y_{1}$ | $-v_{1}Z_{1}$ | $-v_1$ | $m_{10}$            |   |   |
|       |       |       |   |       |       | :     |   |               |               |               |        | $m_{\perp \perp}$   | = | l |
| $X_n$ |       | $Z_n$ |   | 0     | 0     | 0     | 0 | $-u_n X_n$    | $-u_n Y_n$    | $-u_n Z_n$    | $-u_n$ | $m_{12}$            |   | l |
| 0     | 0     | 0     | 0 | $X_n$ | $Y_n$ | $Z_n$ | 1 | $-v_n X_n$    | $-v_n Y_n$    | $-v_n Z_n$    | $-v_n$ | $m_{13}$            |   | L |
| -     |       |       |   |       |       |       |   |               |               |               | -      | m <sub>20</sub>     |   |   |
|       |       |       |   |       |       |       |   |               |               |               |        | m <sub>21</sub>     |   |   |
|       |       |       |   |       |       |       |   |               |               |               |        | _ m <sub>22</sub> _ |   |   |

Can solve for m<sub>ii</sub> by linear least squares

· use eigenvector trick that we used for homographies

## **Direct linear calibration**

Advantage:

• Very simple to formulate and solve

#### **Disadvantages:**

- · Doesn't tell you the camera parameters
- Doesn't model radial distortion
- Hard to impose constraints (e.g., known focal length)
- Doesn't minimize the right error function

#### For these reasons, nonlinear methods are preferred

- Define error function E between projected 3D points and image positions
  E is nonlinear function of intrinsics, extrinsics, radial distortion
- Minimize E using nonlinear optimization techniques
  - e.g., variants of Newton's method (e.g., Levenberg Marquart)

## Alternative: multi-plane calibration

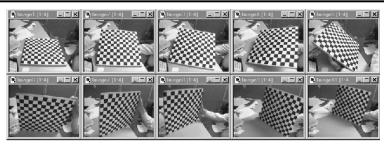

Images courtesy Jean-Yves Bouguet, Intel Corp.

#### Advantage

- Only requires a plane
- Don't have to know positions/orientations
- Good code available online!
  - Intel's OpenCV library: <u>http://www.intel.com/research/mrl/research/opencv/</u>
  - Matlab version by Jean-Yves Bouget: <u>http://www.vision.caltech.edu/bougueti/calib\_doc/index.html</u>
  - Zhengyou Zhang's web site: <u>http://research.microsoft.com/~zhang/Calib/</u>

# Some Related Techniques

Image-Based Modeling and Photo Editing

- Mok et al., SIGGRAPH 2001
- http://graphics.csail.mit.edu/ibedit/

#### Single View Modeling of Free-Form Scenes

- Zhang et al., CVPR 2001
- <u>http://grail.cs.washington.edu/projects/svm/</u>

#### Tour Into The Picture

- Anjyo et al., SIGGRAPH 1997
- http://koigakubo.hitachi.co.jp/little/DL TipE.html